### I'm listening to you !

#### Nicolas Bareil (nbareil@free.fr)

EADS CCR/SSI

2 juin 2005

<span id="page-0-0"></span>イロト イ部 トイモト イモト

 $2Q$ 

### Problématique

Beaucoup de projets VoIP

- Peu de gens connaissant les protocoles mis en jeux
- Faible conscience des nouvelles problématiques :
	- · Numéro d'urgence
	- Besoin d'électricité EDF
	- etc.
- Notamment concernant la sécurité :
	- Intégrité
	- · Disponibilité
	- · Confidentialité

M. X, RSSI

« Vu le prix qu'on paie, on pense que c'est sécurisé »

**∢ ロ ▶ - ∢ 何 ▶** 

重  $\rightarrow$   $\rightarrow$   $\equiv$   $\Omega$ 

Qu'en est-il concrètement ?

### Problématique

Nous allons donc aborder:

- Un aperçu des protocoles mis en jeu
- À travers ilty, les attaques concrètes
- Les mesures limitant les dégats

 $\leftarrow$   $\Box$   $\rightarrow$ - 4 伊 ト Έ

 $\Omega$ 

Démonstration

Généralités [Le protocole de signalisation Skinny](#page-7-0) [Protocole de Transport : RTP](#page-11-0)

<span id="page-3-0"></span>イロン イ押ン イヨン イヨン

 $QQ$ 

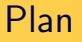

#### 1 [Les environnements de VoIP](#page-3-0)

#### [Attaques VoIP](#page-17-0)

#### Démonstration

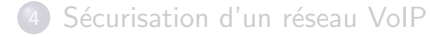

#### Généralités

[Le protocole de signalisation Skinny](#page-7-0) [Protocole de Transport : RTP](#page-11-0)

<span id="page-4-0"></span>メロメ メ母メ メミメ メミメ

 $\Omega$ 

### Qu'est-ce que c'est ?

VoIP signifie Voice over IP, ou téléphonie sur IP

- Fonctionnalités identiques à la téléphonie classique
- Le support est le réseau IP existant
- Les principaux protocoles :
	- SIP, standardisé par l'IETF
	- Skinny, protocole propriétaire de Cisco
	- H.323

#### Généralités

[Le protocole de signalisation Skinny](#page-7-0) [Protocole de Transport : RTP](#page-11-0)

**K ロ ▶ K 何 ▶** 

Ξ

 $\Omega$ 

# **Equipements**

Un réseau VoIP est constitué :

- des téléphones adaptés
- un entremetteur, le Call Manager

C'est également ce service qui fournit la passerelle vers le réseau classique (appel extérieur).

Généralités [Le protocole de signalisation Skinny](#page-7-0) [Protocole de Transport : RTP](#page-11-0)

#### Les protocoles mis en jeux

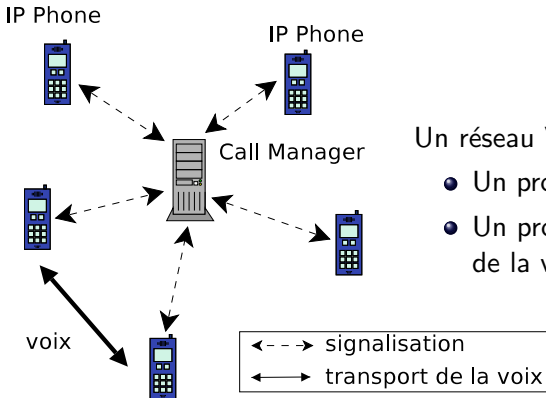

Un réseau VoIP est géré via :

Un protocole de signalisation

 $OQ$ 

Un protocole de transport de la voix

 $\leftarrow$   $\Box$   $\rightarrow$ 

Généralités Le protocole de signalisation Skinny Protocole de Transport : RTP

**←ロ ▶ → 何 ▶** 

<span id="page-7-0"></span> $\leftarrow$   $\equiv$ 

 $\Omega$ 

### Présentation générale

Skinny:

- $\bullet$  Utilise TCP/2000
- Protocole binaire (contrairement à SIP)
- Champs à positions fixes

 $0x00$ : 0000 1234 cafe 300d beef 81da 8100 60bb 0x10: 0800 4560 0040 33f5 0000 4006 6828 2a1b  $0x20$  : 4502 2a1b 4503 c93a 07d0 e65a e15d a9c7 0x30 : 439a 5018 0578 6de8 0000 1000 0000 0000  $0x40 : 0000 0300 0000 0600 0000 0100 0000 0df1$  $0x50 : 0002$ 

Longueur du message totale : 16

Généralités Le protocole de signalisation Skinny Protocole de Transport : RTP

 $\Omega$ 

### Présentation générale

Skinny:

- $\bullet$  Utilise TCP/2000
- Protocole binaire (contrairement à SIP)
- Champs à positions fixes

 $0x00$ : 0000 1234 cafe 300d beef 81da 8100 60bb 0x10: 0800 4560 0040 33f5 0000 4006 6828 2a1b  $0x20$  $: 4502$  2a1b 4503  $c93a$  07d0 e65a e15d a9 $c7$ 0x30 : 439a 5018 0578 6de8 0000 1000 0000 0000  $0x40$  : 0000 0300 0000 0600 0000 0100 0000 bdf1  $0x50 : 0002$ 

#### Type de message: AppuiSurUneTouche

Généralités Le protocole de signalisation Skinny Protocole de Transport : RTP

<span id="page-9-0"></span>**←ロ ▶ → 何 ▶** 

 $\Omega$ 

### Présentation générale

Skinny:

- $\bullet$  Utilise TCP/2000
- Protocole binaire (contrairement à SIP)
- Champs à positions fixes

 $0x00$ : 0000 1234 cafe 300d beef 81da 8100 60bb 0x10: 0800 4560 0040 33f5 0000 4006 6828 2a1b  $0x20$  $: 4502$  2a1b 4503  $c93a$  07d0 e65a e15d a9 $c7$ 0x30 : 439a 5018 0578 6de8 0000 1000 0000 0000  $0x40$  : 0000 0300 0000 0600 0000 0100 0000 bdf1  $0x50 : 0002$ 

Touche 6 du téléphone pressée

Généralités [Le protocole de signalisation Skinny](#page-7-0) [Protocole de Transport : RTP](#page-11-0)

イロン イ押ン イヨン イヨン

 $2Q$ 

### Déroulement

#### Chronogramme d'un appel :

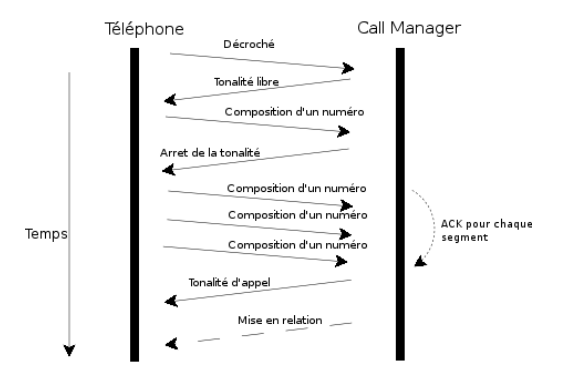

Généralités [Le protocole de signalisation Skinny](#page-7-0) [Protocole de Transport : RTP](#page-11-0)

<span id="page-11-0"></span>メロメ メ母メ メミメ メミメ

 $\Omega$ 

#### Real Time Protocol

Le RTP utilise l'UDP :

- Perte de paquets non critique
- Question de performances

Il n'y a pas de ports fixes, ils sont négociés et échangés par le protocole de signalisation.

Généralités [Le protocole de signalisation Skinny](#page-7-0) [Protocole de Transport : RTP](#page-11-0)

イロト イ母 トイヨ トイヨ トー

 $\Omega$ 

#### Real Time Protocol : en-têtes

0x00 0000 1234 cafe 300d beef 81da 8100 a0bb 0x10 0800 45b8 00c8 2ff2 0000 4011 6b42 2a1b 0x20 4502 2a1b 4501 47e2 4ad6 00b4 0000 8000 0x30 85dc 00f3 56d0 0a81 7ac5 fefe fefe fefe 0x40 feff ffff 7f7f 7f7f ffff ff7f 7f7f 7f7f 0x50 7f7f 7f7e 7e7e 7e7e 7e7e 7f7f 7f7f 7f7f ... 0xd0 fefe feff ffff 7fff ffff

Algorithme de codage : G711

Généralités Le protocole de signalisation Skinny Protocole de Transport : RTP

イロト イ母 トイヨ トイヨ トー

 $\Omega$ 

#### Real Time Protocol : en-têtes

 $0x0000001234$  cafe 300d beef 81da 8100 a0bb 0x10 0800 45b8 00c8 2ff2 0000 4011 6b42 2a1b 0x20 4502 2a1b 4501 47e2 4ad6 00b4 0000 8000  $0x30$  85dc  $00f3$  56d0  $0a81$  7ac5 fefe fefe fefe  $\cdots$ 0xd0 fefe feff ffff 7fff ffff

**Numéro de séquence** : Détection des pertes

Généralités [Le protocole de signalisation Skinny](#page-7-0) [Protocole de Transport : RTP](#page-11-0)

イロト イ母 トイヨ トイヨ トー

 $\Omega$ 

#### Real Time Protocol : en-têtes

0x00 0000 1234 cafe 300d beef 81da 8100 a0bb 0x10 0800 45b8 00c8 2ff2 0000 4011 6b42 2a1b 0x20 4502 2a1b 4501 47e2 4ad6 00b4 0000 8000 0x30 85dc 00f3 56d0 0a81 7ac5 fefe fefe fefe 0x40 feff ffff 7f7f 7f7f ffff ff7f 7f7f 7f7f 0x50 7f7f 7f7e 7e7e 7e7e 7e7e 7f7f 7f7f 7f7f ... 0xd0 fefe feff ffff 7fff ffff

Timestamp : Gestion du retard, de la gigue

Généralités [Le protocole de signalisation Skinny](#page-7-0) [Protocole de Transport : RTP](#page-11-0)

イロト イ母 トイヨ トイヨ トー

 $\Omega$ 

#### Real Time Protocol : en-têtes

0x00 0000 1234 cafe 300d beef 81da 8100 a0bb 0x10 0800 45b8 00c8 2ff2 0000 4011 6b42 2a1b 0x20 4502 2a1b 4501 47e2 4ad6 00b4 0000 8000 0x30 85dc 00f3 56d0 0a81 7ac5 fefe fefe fefe 0x40 feff ffff 7f7f 7f7f ffff ff7f 7f7f 7f7f 0x50 7f7f 7f7e 7e7e 7e7e 7e7e 7f7f 7f7f 7f7f ...

0xd0 fefe feff ffff 7fff ffff

La voix

Généralités [Le protocole de signalisation Skinny](#page-7-0) [Protocole de Transport : RTP](#page-11-0)

イロン イ押ン イヨン イヨン

 $\Omega$ 

#### Real Time Protocol : voix

Après les en-têtes...la voix !

- La voix n'est pas chiffrée, juste codée
- Si on intercepte ces paquets, on peut donc écouter la conversation

À moins d'utiliser IPSec ou la version sécurisée de RTP (SRTP).

[Les environnements de VoIP](#page-3-0) [Attaques VoIP](#page-17-0) Démonstration Sécurisation d'un réseau VoIP Détournement de trafic [Ecoute du protocole](#page-22-0) ´ [Outils existants](#page-24-0) [ilty](#page-27-0)

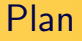

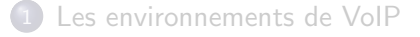

#### 2 [Attaques VoIP](#page-17-0)

**Démonstration** 

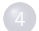

Sécurisation d'un réseau VoIP

<span id="page-17-0"></span>イロン イ押ン イヨン イヨン

 $QQ$ 

Détournement de trafic Écoute du protocole Outile evictants ilty

### Savoir quoi détourner

- Le Call Manager en priorité
	- C'est la clef de tout le réseau
	- Adresse récupérable depuis une requête DHCP sur le réseau de téléphone

<span id="page-18-0"></span>**K ロ ▶ K 何 ▶** 

 $\Omega$ 

- Les téléphones
	- · Récupérer les numéros par l'annuaire
	- Connaître les adresses grâce à la signalisation

Détournement de trafic [Ecoute du protocole](#page-22-0) ´ [Outils existants](#page-24-0) [ilty](#page-27-0)

**K ロ ▶ | K 伊 ▶ | K 手** 

 $\Omega$ 

#### Corruption de cache ARP

On se fait passer pour la cible en :

- **•** Envoi de requêtes ARP falsifiées
- Répondant aux requêtes ARP en se faisant passer pour la cible
- $\bullet$  Emettant de messages ARP gratuitous

Plutôt que de réinventer la roue, on utilise un programme tel que arpspoof (dsniff) ou arp-sk

Détournement de trafic Écoute du protocole Outile evictants ilty

メロメ メ母メ メミメ メミメ

 $\Omega$ 

#### Réponse aux requêtes DHCP

Le téléphone utilise le DHCP pour récupérer les informations de base:

- Son adressage réseau
- L'adresse du Call Manager

Répondons alors avant le vrai serveur en indiquant que nous sommes le Call Manager

Détournement de trafic Écoute du protocole Outile evictants ilty

イロト イ伊 ト イヨ ト イヨ

 $\Omega$ 

#### Mise à jour de la configuration par TFTP

Au démarrage, le téléphone récupère sa configuration via TFTP

- Récupération d'un fichier XML
- Téléchargement des sons de base (tonalités, son de touche)
- Il est alors possible de se faire passer pour un serveur TFTP

Détournement de trafic [Ecoute du protocole](#page-22-0) ´ [Outils existants](#page-24-0) [ilty](#page-27-0)

<span id="page-22-0"></span>メロメ メ母メ メミメ メミメ

 $\Omega$ 

### Détection des appels

Pour repérer le flux RTP, on peut utiliser des heuristiques telles que la détection par :

- Une suite de paquets de taille fixe
- $\bullet$  Un échange constant entre deux ports « hauts » UDP
- $e$  etc.

ilty préfère utiliser directement le protocole de signalisation.

Détournement de trafic [Ecoute du protocole](#page-22-0) ´ [Outils existants](#page-24-0) [ilty](#page-27-0)

**K ロ ▶ K 俚 ▶ K** 

 $\Omega$ 

### La signalisation

Surveiller le protocole de signalisation permet :

- Reconnaître précisemment les appels
	- Accès aux informations de l'annuaire
	- Numéro de téléphone
	- Extension du numéro de téléphone
- Voir les touches composées
	- Capture du code de messagerie vocale
	- · Numéros de carte bleue

Détournement de trafic [Ecoute du protocole](#page-22-0) ´ [Outils existants](#page-24-0) [ilty](#page-27-0)

#### vomit

vomit $<sup>1</sup>$  de Niels Provos</sup>

- Décodage de Skinny et du RTP (G.711)
- Capture d'une unique conversation à la fois
- Capable d'injecter un fichier WAV
- $\bullet \times$  Simple sniffer  $\gg$

1 <http://vomit.xtdnet.nl/>

**K ロ ▶ | K 伺 ▶ | K 급** 

<span id="page-24-0"></span> $\sim$ ヨト  $\Omega$ 

Détournement de trafic [Ecoute du protocole](#page-22-0) ´ [Outils existants](#page-24-0)

**Kロト K同ト** 

Ξ

Έ

 $QQ$ 

#### voipong

#### voipong<sup>2</sup> de Murat Balaban

- Limité au RTP également
- Capture directe depuis le réseau
- Capable d'enregistrer plusieurs conversations en parallèle

 $^{2}$ <http://www.enderunix.org/voipong/>

Détournement de trafic [Ecoute du protocole](#page-22-0) ´ [Outils existants](#page-24-0) [ilty](#page-27-0)

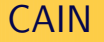

#### CAIN<sup>3</sup> de Massimiliano Montoro

- **Tourne sous Microsoft Windows**
- Surveille le RTP et SIP
- Supporte de nombreux algorithmes de codage
- **•** Freeware, closed source

イロト イ部 トイモト イモト

 $QQ$ 

[Les environnements de VoIP](#page-3-0) [Attaques VoIP](#page-17-0) **Démonstration** Sécurisation d'un réseau VoIP Détournement de trafic [Ecoute du protocole](#page-22-0) ´ [Outils existants](#page-24-0) [ilty](#page-27-0)

### Présentation

Le projet ilty (I'm listening to you!) est une centrale d'écoute téléphonique

- Écrit en Python
- Une interface « user-friendly »
- Développé pour EADS CCR/SSI
	- · Utilisé lors des tests d'intrusion
	- Utiliser pour sensibiliser les administrateurs

**K ロ ▶ K 俚 ▶ K** 

<span id="page-27-0"></span>重

 $\equiv$ 

 $\Omega$ 

[Les environnements de VoIP](#page-3-0) [Attaques VoIP](#page-17-0) **Démonstration** Sécurisation d'un réseau VoIP Détournement de trafic [Ecoute du protocole](#page-22-0) ´ [Outils existants](#page-24-0) [ilty](#page-27-0)

### **Fonctionnalités**

ilty peut :

- **•** Écouter une conversation en direct
- **•** Enregistrer et lire une discussion
- **•** Logguer les appels
- Détourner le trafic de voix et de signalisation via la corruption de cache ARP

メロメ メ母メ メミメ メミメ

 $\Omega$ 

Son objectif est d'être opérationnel sans besoin de configuration.

Détournement de trafic [Ecoute du protocole](#page-22-0) ´ [Outils existants](#page-24-0) [ilty](#page-27-0)

メロメ メ母メ メミメ メミメ

 $\Omega$ 

### Traitement de la voix

Il faut :

- **·** Décoder la voix
- Mixer les paquets de voix arrivant au même instant

Plusieurs méthodes pour décoder la voix :

- $\bullet$  Implémenter les algorithmes de décodage
- Utiliser un programme externe

#### Détournement de trafic [Ecoute du protocole](#page-22-0) ´ [Outils existants](#page-24-0)

### Décodage de la voix

Afin de décoder la voix, ilty utilise intensivement les tubes (pipes) :

- Décodage du G.711 par sox
- Mixage des voix par Esound (esd)

Exemple :

sox  $-Ub -r 8000 -t$  .raw  $- -t$  .ub  $-$  esdcat  $-b$   $-m -r 8000$ 

メロメ メ母メ メミメ メミメ

 $\Omega$ 

Détournement de trafic [Ecoute du protocole](#page-22-0) ´ [Outils existants](#page-24-0)

## Décodage de la voix

Afin de décoder la voix, ilty utilise intensivement les tubes (pipes) :

- Décodage du G.711 par sox
- Mixage des voix par Esound (esd)

Exemple :

sox  $-Ub -r 8000 -t$  .raw  $- -t$  .ub  $-$  | esdcat  $-b$   $-m -r 8000$ 

メロメ メ母メ メミメ メミメ

 $\Omega$ 

Détournement de trafic [Ecoute du protocole](#page-22-0) ´ [Outils existants](#page-24-0)

**K ロ ▶ K 俚 ▶ K** 

重

 $\equiv$ 

 $\Omega$ 

### Plus qu'un sniffer

ilty ne se limite $(\text{ra})$  pas qu'à sniffer :

- Corruption de cache ARP
- Réponse aux requêtes DHCP des téléphones
- (Détournement de route?)
- Historique des conversations et évènements Skinny

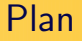

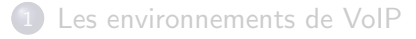

2 [Attaques VoIP](#page-17-0)

#### 3 Démonstration

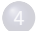

4 Sécurisation d'un réseau VoIP

<span id="page-33-0"></span>イロト イ部 トイモト イモト

 $QQ$ 

≞

#### Démonstration

メロメ メタメ メミメ メミメー

唐

 $2Q$ 

[Utilisation de](#page-36-0) VLAN Empêcher la corruption de cache ARP [May the cryptography be with you !](#page-38-0)

<span id="page-35-0"></span>イロン イ押ン イヨン イヨン

 $QQ$ 

#### Plan

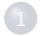

1 [Les environnements de VoIP](#page-3-0)

[Attaques VoIP](#page-17-0)

#### Démonstration

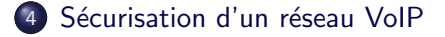

[Utilisation de](#page-36-0) VLAN Empêcher la corruption de cache ARP [May the cryptography be with you !](#page-38-0)

<span id="page-36-0"></span>イロン イ押ン イヨン イヨン

 $\Omega$ 

#### VLAN

Un VLAN est un domaine de broadcast Ethernet logique qui permet une

- $\bullet$  Bonne compartimentation des différents réseaux
	- entre les machines et les téléphones
	- entre les téléphones eux-même

Mais...

- Problème du branchement sauvage  $(+)$  émission de messages CDP)
- Saut de VLAN possible en cas de mauvaise configuration

[Utilisation de](#page-36-0) VLAN Empêcher la corruption de cache ARP [May the cryptography be with you !](#page-38-0)

<span id="page-37-0"></span>メロメ メ母メ メミメ メミメ

 $\Omega$ 

### Empêcher la corruption de cache ARP

Quelques moyens d'empêcher la corruption de cache ARP :

- **Cache ARP statique**
- Utilisation de switches de niveau 2 et 3
- L'utilisation de PVLAN
- Mise en œuvre de arp\* (module pour le noyau Linux)

[Utilisation de](#page-36-0) VLAN Empêcher la corruption de cache ARP [May the cryptography be with you !](#page-38-0)

<span id="page-38-0"></span>メロメ メ母メ メミメ メミメ

 $\Omega$ 

## **Cryptographie**

La meilleure solution est l'utilisation de la cryptographie !

- **Besoin d'authentification**
- Contrôle d'intégrité
- Chiffrement

Solutions :

- **a** IPSec : chiffrement de toutes les données IP
- SRTP : chiffrement de la voix uniquement
	- Le protocole de signalisation n'est pas chiffré

Mais l'ajout de la cryptographie introduit une latence.

**Hilisation de VI AN** Empêcher la corruption de cache ARP May the cryptography be with you!

イロン イ押ン イヨン イヨン

 $\Omega$ 

## Conclusion

Conclusion ·

- · Le chiffrement devrait être une fonctionnalité de base
- Axes de développement d'ilty
	- · réécriture en cours
	- · découverte autonome du réseau

[Utilisation de](#page-36-0) VLAN Empêcher la corruption de cache ARP [May the cryptography be with you !](#page-38-0)

イロン イ押ン イヨン イヨン

 $\Omega$ 

### Des questions ?

#### Des questions ?

Nicolas Bareil (<nbareil@free.fr>)

Merci de votre attention !

[Utilisation de](#page-36-0) VLAN Empêcher la corruption de cache ARP [May the cryptography be with you !](#page-38-0)

<span id="page-41-0"></span>イロン イ押ン イヨン イヨン

 $\Omega$ 

### Des questions ?

Des questions ?

Nicolas Bareil (<nbareil@free.fr>)

Merci de votre attention !